# Uma Ferramenta para Análise de Antenas Impressas em Estruturas Multicamadas

R. Moreano, M. Bonadiman e J. C. da S. Lacava

*Resumo***—Este trabalho descreve a utilização do programa MathematicaTM como ferramenta para a análise de antenas impressas em estruturas multicamadas com resultados comparáveis aos obtidos por programas comerciais. São analisados dipolos elétricos com correntes senoidais impressos nas interfaces substrato-cobertura de estruturas com planos de terra e sobre camadas dielétricas.** 

*Palavras-Chave***—Antenas de microfita, estruturas multicamadas, ferramenta computacional, funções de Green no domínio espectral.** 

*Abstract***—This paper describes the utilization of MathematicaTM software for analysis of printed antennas in multilayer structures. Dipoles with sinusoidal current distributions printed in superstrate-substrate configurations are analyzed. Simulated results obtained with the IE3DTM commercial package are in good agreement with the MathematicaTM** *CAD* **predictions.** 

*Index Terms***—Microstrip antennas, multilayer structures, spectral Green's functions, Computed Aided Design (***CAD***).** 

## I. INTRODUÇÃO

Estruturas com múltiplas camadas têm sido alvo de inúmeras pesquisas nas últimas décadas, pois são aplicáveis em diferentes campos da ciência, como em sensoriamento remoto, microondas e antenas [1]. Especificamente na área de antenas impressas, a busca pelo auxílio de ferramentas computacionais, tanto para projeto, quanto para análise, é bastante acentuada. Entretanto, estas ferramentas [2,3] podem ser de elevado custo financeiro, o que inviabiliza a sua utilização na grande maioria das instituições de ensino e pesquisa.

A utilização de programas com elevada capacidade de computação simbólica, como o Mathematica<sup>TM</sup> [4], por exemplo, se mostrou muito eficiente na análise destas estruturas [5]. Aliado a esta ferramenta, métodos poderosos, como as funções de Green espectrais para estruturas multicamadas [6], tem levado a resultados confiáveis e muito próximos aos encontrados pelos programas comerciais existentes.

Neste trabalho será apresentada uma ferramenta computacional capaz de analisar estruturas multicamadas isotrópicas, com fontes localizadas em suas interfaces dielétricas. Utilizando a capacidade de computação simbólica do programa MathematicaTM, desenvolveu-se uma ferramenta numérica que possibilita analisar essas estruturas, a baixo custo, com resultados comparáveis aos obtidos por programas comerciais disponíveis no mercado. Além desta vantagem considerável, com esta ferramenta, o usuário tem total liberdade para modificar, tanto as características elétricas e geométricas da antena, quanto os parâmetros de análise da estrutura desenvolvida, transformando-a em um instrumento muito útil na formação de recursos humanos.

Inicialmente é apresentada a formulação do problema para uma estrutura isotrópica composta por um plano de terra, *N* camadas dielétricas e o espaço livre. Em seguida, o método semi-empírico, que associa funções de Green espectrais com expressões aproximadas para as densidades de correntes superficiais é descrito. Como este método considera a antena como um problema de contorno, expressões para os campos transformados são determinadas em cada uma das camadas da estrutura. Isto feito, com auxílio do método da fase estacionária, a expressão para o campo elétrico em campo distante é determinada e particularizada para a análise de uma estrutura com duas camadas dielétricas. Com a finalidade de ilustrar o procedimento desenvolvido, são discutidos os resultados obtidos para o diagrama de irradiação *3D* e para a diretividade de um dipolo de meia onda impresso na interface substratocobertura de uma microfita. Como um segundo exemplo, é apresentada a formulação para um dipolo elétrico impresso sobre uma camada dielétrica, porém sem plano de terra. Para ambos os casos, os resultados previstos por esta ferramenta estão em boa concordância com soluções obtidas com programas comerciais e com dados encontradas na literatura. Estes fatos evidenciam a sua potencialidade na formação de recursos humanos na área de antenas impressas.

#### II. FORMULAÇÃO TEÓRICA

Uma geometria típica para a estrutura com múltiplas camadas é apresentada na Fig. 1. Esta geometria, formada por *N* camadas, todas isotrópicas, com espessuras  $d_1, d_2 - d_1, \ldots$  $d_k - d_{k-1}, \ldots, d_N - d_{N-1}$ , é limitada por um plano de terra (considera-se condutor perfeito, ou seja, $\sigma \rightarrow \infty$ ), em  $y = 0$ , e pelo espaço livre a partir de *y* > *d<sub>N</sub>*. Cada camada é caracterizada por uma permissividade elétrica <sup>ε</sup>*k* (o índice  $k = 1, 2, \dots, N$  define a camada) e por uma permeabilidade magnética  $\mu = \mu_0$  (permeabilidade igual a do vácuo). Em cada interface  $y = d_k$  existe uma superfície perfeitamente condutora,

R. Moreano, M. Bonadiman e J. C. da S. Lacava, Divisão de Engenharia Eletrônica, Instituto Tecnológico de Aeronáutica, São José dos Campos, Brasil, E-mails: rmoreano@ita.br, mbonad@ita.br, lacava@ita.br. Este trabalho foi parcialmente financiado pelos programas CNS/ATM e CNPq (133267/2002-4).

de espessura infinitesimal, sobre a qual é definida uma densidade de corrente superficial  $J_k(x, z)$  (grandezas vetoriais são representadas em negrito). Desta maneira, a estrutura torna-se bastante versátil, pois permite a análise de inúmeras configurações de interesse.

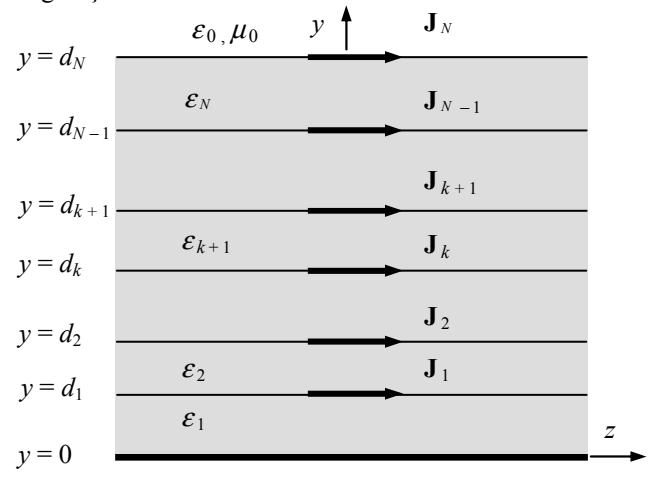

 Fig. 1. Geometria de uma estrutura com múltiplas camadas isotrópicas sobre um plano de terra.

Os campos eletromagnéticos nas várias camadas e no espaço livre serão determinados considerando-se a estrutura em questão como um problema de contorno onde a densidade de corrente superficial  $J_k(x, z)$ , localizada em  $y = d_k$ , é a fonte virtual destes campos. As equações de onda nas camadas confinadas e no espaço livre serão resolvidas no domínio de Fourier.

## *A. Campos Eletromagnéticos nas Camadas Confinadas*

Para a *k*-ésima camada, na ausência de fontes, as equações de onda podem ser escritas como:

$$
\nabla^2 \mathbf{E}_k(x, y, z) + k_k^2 \mathbf{E}_k(x, y, z) = 0,
$$
 (1)

$$
\nabla^2 \mathbf{H}_k(x, y, z) + k_k^2 \mathbf{H}_k(x, y, z) = 0, \qquad (2)
$$

onde

$$
k_k^2 = \omega^2 \mu_0 \varepsilon_k \,, \tag{3}
$$

 $\omega$ é a frequência angular da onda eletromagnética e os vetores  $\mathbf{E}_k$ (*x*, *y*, *z*) e  $\mathbf{H}_k$ (*x*, *y*, *z*) representam os campos complexos com dependência com o tempo da forma  $e^{i\omega t}$ .

A transformada dupla de Fourier é introduzida neste ponto como técnica de solução da equação de onda. Assim, para a geometria em questão, define-se o par transformado como sendo:

$$
\boldsymbol{\mathcal{E}}_k(k_x, y, k_z) = \iint_{-\infty}^{+\infty} \mathbf{E}_k(x, y, z) e^{i(k_x x + k_z z)} dx dz , \qquad (4)
$$

$$
\mathbf{\mathcal{H}}_k(k_x, y, k_z) = \iint\limits_{-\infty}^{+\infty} \mathbf{H}_k(x, y, z) e^{i(k_x x + k_z z)} dx dz . \tag{5}
$$

Aplicando-se a transformada dupla de Fourier à equação

de onda (1), obtém-se a seguinte equação diferencial transformada:

$$
(\partial^2/\partial y^2 + k_k^2 - u^2)\mathbf{E}_k(k_x, y, k_z) = 0,
$$
\n(6)

onde

$$
u^2 = k_x^2 + k_z^2 \,. \tag{7}
$$

A solução da equação (6) pode ser escrita na forma:

$$
\mathcal{E}_{\eta k} = \sum_{\tau} e_{\eta k \tau} e^{i \gamma_{k \tau} y} , \qquad (8)
$$

onde

$$
e_{\eta k\tau} = e_{\eta k\tau}(k_x, k_z) , \qquad (9)
$$

$$
\gamma_{k\tau} = (-1)^{\tau} \sqrt{k_k^2 - u^2} \tag{10}
$$

η assinala as componentes de campo na direção *x*, *y* ou *z* e <sup>τ</sup> define as soluções para as ondas incidente e refletida (1 e 2, respectivamente) na direção *y*.

As transformadas inversas de  $\mathbf{E}_k(k_x, y, k_z)$  e  $\mathbf{H}_k(k_x, y, k_z)$ fornecem os campos eletromagnéticos  $\mathbf{E}_k(x, y, z)$  e  $\mathbf{H}_k(x, y, z)$ no domínio espacial. Para a  $\tau$ -ésima solução de  $\gamma$ e a  $\eta$ -ésima componente de campo, tem-se:

$$
E_{\eta k\tau}(x, y, z) = \frac{1}{4\pi^2} \int_{-\infty}^{+\infty} e^{-i(k_x x - \gamma_{k\tau} y + k_z z)} dk_x dk_z , \quad (11)
$$

$$
H_{\eta k\tau}(x, y, z) = \frac{1}{4\pi^2} \iint_{-\infty}^{\infty} h_{\eta k\tau} e^{-i(k_x x - \gamma_{k\tau} y + k_z z)} dk_x dk_z , \quad (12)
$$

onde  $h_{nk\tau} = h_{nk\tau} (k_x, k_z)$ .

Importantes relações entre as amplitudes dos campos transformados podem ser obtidas se as expressões (11) e (12) forem introduzidas nos rotacionais de  $\mathbf{E}_k(x, y, z)$  e  $\mathbf{H}_k(x, y, z)$ . Isto feito são determinadas as seguintes relações:

$$
e_{x k \tau} = u^{-2} \left( k_x \gamma_{k \tau} e_{y k \tau} + \omega \mu_0 k_z h_{y k \tau} \right), \tag{13}
$$

$$
e_{z k \tau} = u^{-2} \left( k_z \gamma_{k \tau} e_{y k \tau} - \omega \mu_0 k_x h_{y k \tau} \right), \qquad (14)
$$

$$
h_{x k \tau} = u^{-2} \left( -\omega \varepsilon_k k_z e_{y k \tau} + k_x \gamma_{k \tau} h_{y k \tau} \right),
$$
 (15)

$$
h_{z k \tau} = u^{-2} \left( \omega \varepsilon_k k_x e_{y k \tau} + k_z \gamma_{k \tau} h_{y k \tau} \right), \tag{16}
$$

onde as únicas incógnitas são as amplitudes transformadas  $e_{\nu k\tau}$  e  $h_{\nu k\tau}$ .

#### *B. Campos Eletromagnéticos no Espaço Livre*

No espaço livre  $(y > d_N)$ , as equações de onda para os campos eletromagnéticos são:

$$
\nabla^2 \mathbf{E}_0(x, y, z) + k_0^2 \mathbf{E}_0(x, y, z) = 0, \qquad (17)
$$

$$
\nabla^2 \mathbf{H}_0(x, y, z) + k_0^2 \mathbf{H}_0(x, y, z) = 0.
$$
 (18)

Através de um procedimento análogo ao utilizado na determinação dos campos nas camadas confinadas, obtém-se a seguinte equação diferencial para o espaço livre:

$$
(\partial^2/\partial y^2 + k_0^2 - u^2) \mathbf{E}_0(k_x, y, k_z) = 0.
$$
 (19)

Uma vez que a região de espaço livre é ilimitada para  $y > d_N$ , abandona-se a solução que representa uma onda eletromagnética que se propaga no sentido de *y* positivo. Desta forma, as expressões para as componentes de campos eletromagnéticos no domínio espacial são:

$$
E_{\eta 0}(x, y, z) = \frac{1}{4\pi^2} \int_{-\infty}^{+\infty} e_{\eta 0} e^{-i(k_x x + \gamma_0 y + k_z z)} dk_x dk_z ,
$$
 (20)

$$
H_{\eta 0}(x, y, z) = \frac{1}{4\pi^2} \int_{-\infty}^{+\infty} h_{\eta 0} e^{-i(k_x x + \gamma_0 y + k_z z)} dk_x dk_z ,
$$
 (21)

$$
\gamma_0 = \sqrt{k_0^2 - u^2} \tag{22}
$$

onde, por simplicidade, fez-se:

$$
\mathbf{e}_{\eta 0} = \mathbf{e}_{\eta 0}(k_x, k_z),\tag{23}
$$

$$
h_{\eta 0} = h_{\eta 0}(k_x, k_z) \tag{24}
$$

No espaço livre, as amplitudes dos campos transformados e*x*0, e*z*0, h*x*0 e h*z*0 podem ser escritas em função de e*y*0 e h*y*0 da seguinte forma:

$$
e_{x0} = u^{-2} \left( -k_x \gamma_0 e_{y0} + \omega \mu_0 k_z h_{y0} \right), \tag{25}
$$

$$
e_{z0} = u^{-2} \left( -k_z \gamma_0 e_{y0} - \omega \mu_0 k_x h_{y0} \right), \tag{26}
$$

$$
\mathbf{h}_{x0} = u^{-2} \left( -\omega \varepsilon_0 k_z \, \mathbf{e}_{y0} - k_x \gamma_0 \, \mathbf{h}_{y0} \right),\tag{27}
$$

$$
h_{z0} = u^{-2} \left( \omega \, \varepsilon_0 k_x e_{y0} - k_z \gamma_0 h_{y0} \right). \tag{28}
$$

Desta forma, somente as funções e*y*0 e h*z*0 são desconhecidas no espaço livre. Conseqüentemente, em toda a região *y* ≥ 0 tem-se 4*N* + 2 incógnitas, que deverão determinadas aplicando-se as condições de contorno pertinentes à geometria da estrutura em questão.

## *C. Aplicando as Condições de Contorno*

As condições de contorno para os campos eletromagnéticos são aplicadas ao longo das interfaces planas da estrutura apresentada na Fig. 1, localizadas em  $y = 0$  e  $y = d_k$ . Como resultado, são obtidas 4*N* + 2 equações com o mesmo número de incógnitas. A primeira destas condições refere-se à interface  $y = 0$ , na qual a componente tangencial do campo elétrico deve ser nula, tratando-se de um condutor perfeito  $(\sigma \rightarrow \infty)$ . Dessa condição são obtidas as seguintes equações:

$$
\sum_{\tau} \gamma_{1\tau} e_{y1\tau} = 0, \qquad (29)
$$

$$
\sum_{\tau} h_{y1\tau} = 0. \tag{30}
$$

Nas interfaces  $y = d_k$ ,  $k = 1, ..., N-1$ , a componente tangencial do campo elétrico deve ser contínua e a descontinuidade na componente de campo tangencial do campo magnético deve ser igual à densidade de corrente superficial presente naquela interface. São obtidas as seguintes relações:

$$
\sum_{\tau} \left\{ \gamma_{(k+1)\tau} e_{y(k+1)\tau} e^{i\gamma_{(k+1)\tau} d_k} - \gamma_{k\tau} e_{yk\tau} e^{i\gamma_{k\tau} d_k} \right\} = 0, (31)
$$
  

$$
\omega \sum_{\tau} \left\{ \varepsilon_{(k+1)} e_{y(k+1)\tau} e^{i\gamma_{(k+1)\tau} d_k} - \varepsilon_k e_{yk\tau} e^{i\gamma_{k\tau} d_k} \right\}
$$
  

$$
= j_{xk} k_x + j_{zk} k_z,
$$
 (32)

$$
\sum_{\tau} \left\{ h_{y(k+1)\tau} e^{i\gamma_{(k+1)\tau} d_k} - h_{y k \tau} e^{i\gamma_{k\tau} d_k} \right\} = 0, \qquad (33)
$$

$$
\sum_{\tau} \left\{ \gamma_{(k+1)\tau} \, h_{y(k+1)\tau} \, e^{i \gamma_{(k+1)\tau} d_k} - \gamma_{k\tau} \, h_{yk\tau} \, e^{i \gamma_{k\tau} d_k} \right\}
$$
\n
$$
= j_{xk} k_z - j_{zk} k_x \,, \tag{34}
$$

onde *jxk* = *jxk* (*kx*, *kz*) e *jzk* = *jzk* (*kx*, *kz*) são as componentes da transformada dupla de Fourier do vetor densidade de corrente  $J_k(x, z)$ .

Por último, na interface  $y = d_N$ , entre a última camada e o espaço livre, tem-se:

$$
\sum_{\tau} \left\{ \gamma_{N\tau} e_{\gamma N\tau} e^{i\gamma_{N\tau} d_N} \right\} + \gamma_0 e_{\gamma 0} e^{-i\gamma_0 d_N} = 0, \qquad (35)
$$
  

$$
\sum_{\tau} \left\{ -\omega \varepsilon_N e_{\gamma N\tau} e^{i\gamma_{N\tau} d_N} \right\} + \omega \varepsilon_0 e_{\gamma 0} e^{-i\gamma_0 d_N}
$$
  

$$
= j_{X N} k_X + j_{Z N} k_Z, \qquad (36)
$$

$$
\sum_{\tau} \left\{ h_{\gamma N \tau} e^{i\gamma_{N\tau} d_N} \right\} - h_{\gamma 0} e^{-i\gamma_0 d_N} = 0 , \qquad (37)
$$

$$
\sum_{\tau} \left\{ \gamma_{N\tau} h_{\gamma N\tau} e^{i\gamma_{N\tau} d_N} \right\} + \gamma_0 h_{\gamma 0} e^{-i\gamma_0 d_N}
$$
  
= 
$$
-j_{x_N} k_z + j_{z_N} k_x .
$$
 (38)

As equações (29-38) formam um sistema linear com 4*N* + 2 equações nas amplitudes  $e_{v0}$ ,  $h_{v0}$ ,  $e_{vkt}$ ,  $h_{vkt}$ ,  $e_{v(k+1)\tau}$  e  $h_{v(k+1)\tau}$ dos campos transformados. A solução deste sistema de equações determina de forma unívoca as componentes dos campos no domínio de Fourier, em qualquer ponto na região definida por  $y \ge 0$ . As expressões para os campos no domínio espacial são obtidas com o auxílio das inversas dos campos transformados.

#### *D. Campo Elétrico Distante*

O campo elétrico distante, campo na região de Fraunhofer, irradiado pela estrutura em questão pode ser calculado com auxílio da expressão:

$$
\mathbf{E}_0(x, y, z) = \frac{1}{4\pi^2} \int_{-\infty}^{+\infty} \mathbf{e}_0 e^{-i (k_x x + \gamma_0 y + k_z z)} dk_x dk_z ,
$$
 (39)

quando a condição de *k0 r* >> 1 é satisfeita. Entretanto, uma expressão assintótica pode ser determinada através do *método da fase estacionária*. Deste modo:

$$
\mathbf{E}_0 \cong i \frac{k_0 \operatorname{sen} \theta \operatorname{sen} \phi}{2\pi r} e^{-ik_0 r} \mathbf{e}_{0e}(k_{xe}, k_{ze}), \qquad (40)
$$

onde  $e_{0e}$  ( $k_{xe}$ ,  $k_{ze}$ ) é o vetor campo elétrico transformado no ponto de fase estacionária,

$$
k_{xe} = k_0 \operatorname{sen} \theta \operatorname{cos} \phi \,,\tag{41}
$$

$$
k_{ze} = k_0 \cos \theta \,, \tag{42}
$$

e  $\theta$  e  $\phi$  são variáveis do sistema de coordenadas esféricas.

Desta maneira, ao final, obtém-se a seguinte expressão para o campo distante:

$$
\mathbf{E} \approx i \frac{k_0 e^{-ik_0 r}}{2\pi r} \frac{\operatorname{sen}\theta \operatorname{sen}\phi}{\operatorname{sen}^2 \theta \cos^2 \phi + \cos^2 \theta} \left\{ \left[ \cos \theta \operatorname{sen}\phi \ e_{y0} \ e + \eta_0 \cos \phi \ h_{y0} \ e \right] \mathbf{\theta} + \left[ \cos \phi \ e_{y0} \ e - \eta_0 \operatorname{sen}\phi \cos \theta \ h_{y0} \ e \right] \mathbf{\phi} \right\}.
$$
\n(43)

O desenvolvimento matemático realizado nesta seção foi feito com o auxilio do programa Mathematica<sup>TM</sup> por este possuir ferramentas adequadas, seguindo o procedimento mostrado em [5].

#### III. APLICAÇÕES

A teoria apresentada no item anterior permite a análise de estruturas multicamadas limitadas por um plano de terra. Baseado nesta teoria, um programa escrito no Mathematica<sup>TM</sup> foi desenvolvido. Na sua primeira versão, o programa analisa estruturas com até duas camadas, e considera a irradiação proveniente de um dipolo impresso entre ambas. A Fig. 2 apresenta a geometria da antena em consideração.

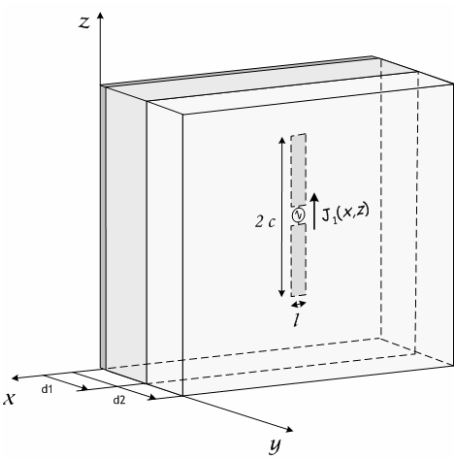

 Fig. 2. Representação do dipolo impresso entre duas camadas dielétricas.

Para este estudo foi escolhido como substrato dielétrico o *CuClad 250 GX* que contém as seguintes características elétricas: permissividade relativa de  $\varepsilon_{r1} = 2,55$ , espessura do substrato  $d_1 = 1{,}524$  *mm* e tangente de perdas  $tg \delta = 0{,}0022$ .

Para a camada de cobertura, escolheu-se o mesmo dielétrico  $(\varepsilon_{r2} = \varepsilon_{r1})$ . O dipolo impresso apresenta uma largura  $l = 2$  mm e um comprimento *2c* = 48,18 *mm*, isto é, de meio comprimento de onda para a freqüência de 2 *GHz*.

Como o método proposto é semi-empírico, uma densidade de corrente **J**(*x*, *z*) deve ser estabelecida para a análise da estrutura. Para dipolos impressos finos, pode-se utilizar a seguinte aproximação quase-estática para a distribuição de corrente sobre o referido dipolo [7]:

$$
\mathbf{J}_1(x,z) \cong \frac{J_0}{l} |x| \operatorname{sen}[k_e(c-|z|)] \mathbf{z},\tag{44}
$$

onde *J*0 é a amplitude da densidade de corrente e *ke* é a constante de fase efetiva.

A transformada de Fourier de (44) produz a seguinte expressão para a densidade de corrente no domínio espectral:

$$
J_{z1} = -2J_0 k_e \left\{ [\cos(c k_e) - \cos(c k_z)] [-2 + 2 \cos(k_x l/2) + k_x l \sin(k_x l/2)] \right\} / k_x^2 (k_e^2 - k_z^2) l .
$$
 (45)

Estabelecida a transformada da densidade de corrente, o passo seguinte é a determinação das expressões para as amplitudes e*y*0 e h*y*0. Mais uma vez, utilizando a capacidade simbólica do programa Mathematica<sup>TM</sup>, são aplicadas as condições de contorno e o sistema de equações resultante é resolvido, obtendo-se:

$$
e_{y0} = \left[ (j_{x1}k_x + j_{z1}k_z) \gamma_{21} \gamma_{11} \varepsilon_2 (\cos(d_2 \gamma_0) + i \operatorname{sen}(d_2 \gamma_0)) \operatorname{sen}(d_1 \gamma_{11}) \right] / \Delta e, \tag{46}
$$

$$
h_{y0} = \left[ (j_{z1}k_x - j_{x1}k_z) \gamma_{21} \left[ -i \cos(d_2 \gamma_0) \right. \right.\left. + \text{sen}(d_2 \gamma_0) \right] \text{sen}(d_1 \gamma_{11}) \left] / \Delta h , \right. \tag{47}
$$

onde

$$
\Delta e = \left\{ \omega \left[ -i\gamma_{21}\gamma_0 \varepsilon_2 \varepsilon_1 \cos[(d_2 - d_1)\gamma_{21}] \cos(d_1\gamma_{11}) \right. \\ \left. + \gamma_{21}^2 \varepsilon_0 \varepsilon_1 \cos(d_1\gamma_{11}) \sin[(d_2 - d_1)\gamma_{21}] \right. \\ \left. + \gamma_{21}\gamma_{11} \varepsilon_2 \varepsilon_0 \cos[(d_2 - d_1)\gamma_{21}] \sin((d_1\gamma_{11}) \right. \\ \left. + i\gamma_0\gamma_{11} \varepsilon_2^2 \sin[(d_2 - d_1)\gamma_{21}] \sin((d_1\gamma_{11})] \right] \right\}, \tag{48}
$$

$$
\Delta h = \left\{ -\gamma_{11} \cos((d_1 \gamma_{11}) \left[ \gamma_{21} \cos((d_2 - d_1) \gamma_{21}) \right] + i\gamma_0 \sin[(d_2 - d_1) \gamma_{21}] + \gamma_{21} \left[ -i\gamma_0 \cos((d_2 - d_1) \gamma_{21}) \right] + \gamma_{21} \sin[(d_2 - d_1) \gamma_{21}] \right] \text{sen}(d_1 \gamma_{11}) \right\}. \tag{49}
$$

Observe que *jx*1 para a aplicação em questão é nulo.

Substituindo (46) e (47) em (43), o campo elétrico distante irradiado pelo dipolo impresso é univocamente determinado, resultando na seguinte expressão para a intensidade de irradiação:

$$
U(\theta, \phi) = \frac{1}{2 \eta_0} \left\{ \frac{k_0 \sin \theta \sin \phi}{2\pi (\cos^2 \theta \sin^2 \phi + \cos^2 \phi)^{1/2}} \right\}^2 (\vert e_{y0e} \vert^2)
$$

$$
+\eta_0^2|h_{y0e}|^2\,,\t\t(50)
$$

onde e*y*0*e* e h*y*0*e* indicam que e*y*0 e h*y*0 calculadas nos pontos de *fase estacionaria*.

Uma das vantagens da utilização do programa Mathematica<sup>TM</sup> como base da ferramenta computacional é a sua saída gráfica. A partir dela, a análise de características de irradiação da estrutura passa a ser muito didática, informando ao usuário parâmetros como diagramas de irradiação *3D*, amplitudes dos campos, diretividade, etc. A Fig. 3 mostra um exemplo desta saída. Nesta, o diagrama de irradiação de campo total *3D* normalizado, para o caso do dipolo elétrico de meia onda, é apresentado. Também é possível modificar o ângulo de observação desses diagramas.

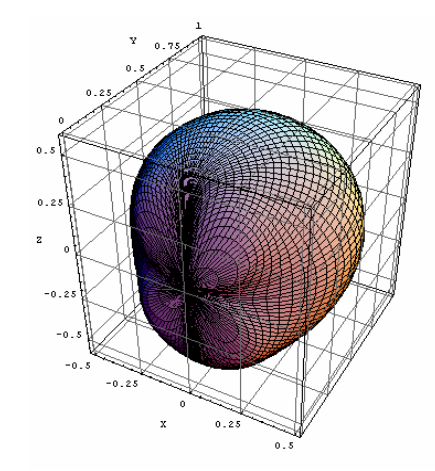

 Fig. 3. Diagrama de irradiação *3D* do dipolo de meia onda impresso.

A Fig. 4 mostra a função diretividade para o dipolo elétrico de meia onda impresso. Neste caso, para  $\theta = \phi = \pi/2$ , a diretividade encontrada é de aproximadamente 5.

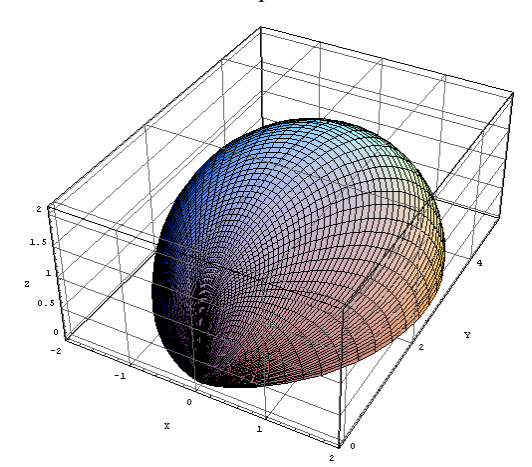

 Fig. 4. Diagrama de irradiação *3D* da função diretividade para o dipolo de meia onda impresso.

Simulações comparando a eficiência do algoritmo frente a programas comerciais foram realizadas com a finalidade de validar a teoria desenvolvida. A Fig. 5 mostra a comparação da função diretividade obtida no Mathematica<sup>TM</sup> e no IE3D<sup>TM</sup> [3] para o plano *xy*. Observa-se uma excelente concordância entre esses diagramas.

Outro parâmetro analisado é a variação da diretividade em função da freqüência. A Fig. 6 mostra novamente a comparação entre os resultados desse programas.

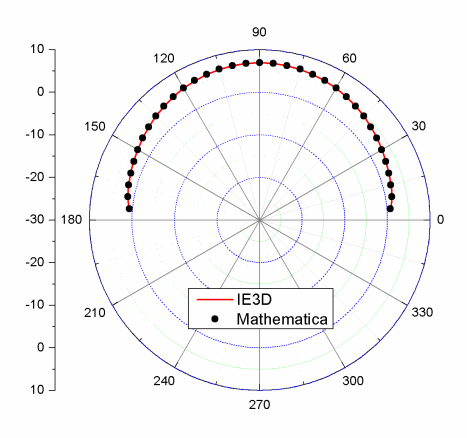

 Fig. 5. Comparação entre os diagramas de irradiação (em *dB*) em função da diretividade no plano *xy*.

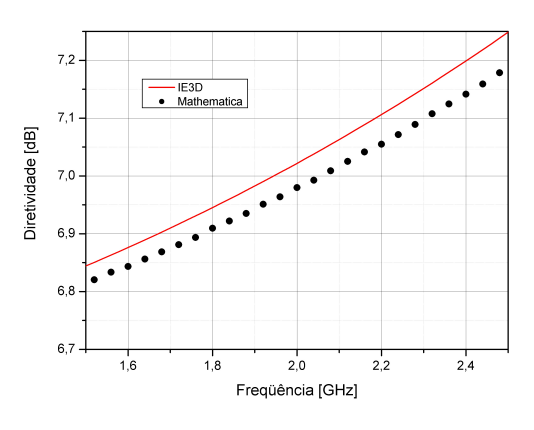

 Fig. 6. Comparação da diretividade em função da freqüência.

Como um segundo exemplo, é apresentada a formulação para o caso de um dipolo elétrico impresso em uma camada dielétrica sem plano de terra. A Fig. 7 mostra a geometria desta nova estrutura.

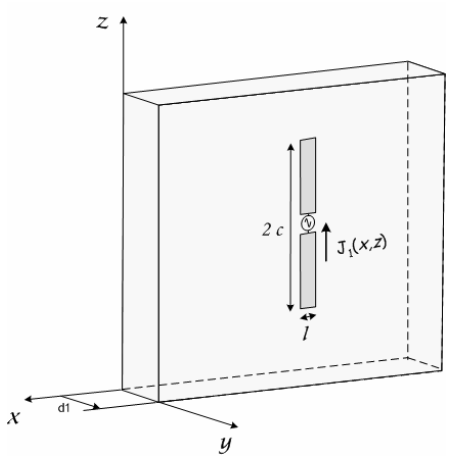

 Fig. 7. Geometria para um dipolo impresso sobre uma camada dielétrica sem a presença do plano de terra.

Procedimento análogo ao realizado no caso anterior permite determinar as seguintes expressões para as amplitudes e*y*0 e h*y*0 dos campos transformados:

$$
e_{y0}(y > d_1) = 2(j_{x1}k_x + j_{z1}k_z) [\cos[d_1(\gamma_0 + \gamma_{12})]
$$
  
+ *i* sen[ $d_1(\gamma_0 + \gamma_{12})$ ]} $\times \gamma_{12}$  [ $\gamma_0 \varepsilon_1 \cos(d_1 \gamma_{12})$   
+ *i*  $\varepsilon_0 \sin(d_1 \gamma_{12}) \gamma_{12}$ ]/  $\Delta es$ , (51)

$$
h_{y0}(y > d_1) = i(j_{z1}k_x - j_{x1}k_z) [\cos(d_1\gamma_0) + i \operatorname{sen}(d_1\gamma_0)]
$$
  
 
$$
\times [\gamma_0 \operatorname{sen}(d_1\gamma_{12}) - i \cos(d_1\gamma_{12})\gamma_{12}]/\Delta h s , \qquad (52)
$$

$$
e_{y0}(y < d_1) = 2(j_{x1}k_x + j_{z1}k_z) \gamma_0 \gamma_{12} \varepsilon_1 \left[ \cos (d_1 \gamma_{12}) + i \operatorname{sen}(d_1 \gamma_{12}) \right] / \Delta \varepsilon_3,
$$
\n(53)

$$
h_{y0}(y < d_1) = (j_{z1}k_x - j_{x1}k_z)\gamma_{12} / \Delta h s, \qquad (54)
$$

onde

$$
\Delta es = -\omega (\gamma_0 \varepsilon_1 - \varepsilon_0 \gamma_{12})^2 + \omega (\gamma_0 \varepsilon_1 + \varepsilon_0 \gamma_{12})^2
$$
  
×  $\left[\cos(2d_1 \gamma_{12}) + i \operatorname{sen}(2d_1 \gamma_{12})\right],$  (55)

$$
\Delta hs = i \gamma_0^2 \operatorname{sen} (d_1 \gamma_{12}) + 2 \gamma_0 \cos(d_1 \gamma_{12}) \gamma_{12} + i \operatorname{sen} (d_1 \gamma_{12}) \gamma_{12}^2.
$$
 (56)

A fim de comparação com resultados documentados na literatura, analisa-se o caso de um dipolo de meia onda no espaço livre. Deste modo, as características elétricas do dielétrico (camada 1) apresentam as mesmas características do vácuo. Assim, para a freqüência de 2 *GHz*, o dipolo apresenta um comprimento de 74,94 *mm* (*2c*), como uma largura de 2 *mm* (*l*).

Utilizando novamente o programa Mathematica<sup>TM</sup> como base para a ferramenta computacional, pode-se obter, da expressão de campo distante, o diagrama de irradiação *3D* mostrada na Fig. 8.

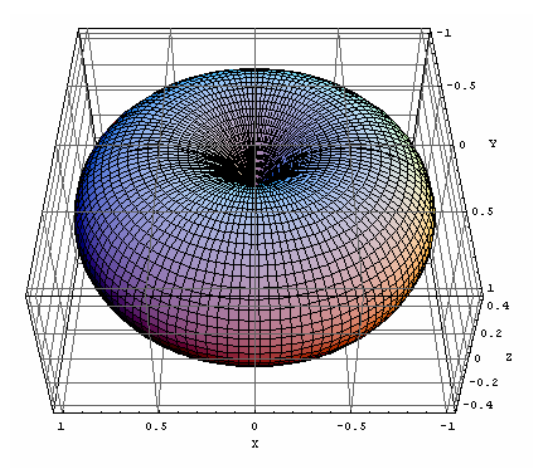

 Fig. 8. Diagrama de irradiação *3D* do dipolo de meia onda no espaço livre.

Observou-se que para o ponto de máxima irradiação, a diretividade encontrada é de 1,64 (2,15 *dB*), ou seja, igual ao resultado descrito na literatura [8].

Outro parâmetro que pode ser determinado pela ferramenta desenvolvida é a resistência de irradiação do dipolo (*Ri*). Obteve-se um valor de 72,93 Ω, que é novamente comparável ao descrito na literatura.

# IV. CONCLUSÕES

Descreveu-se neste trabalho a utilização do programa MathematicaTM como ferramenta para a análise de antenas impressas em estruturas multicamadas com resultados comparáveis aos obtidos por programas comerciais disponíveis no mercado. Um método semi-empírico mesclando o uso de funções de Green espectrais com expressões aproximadas para as densidades de correntes superficiais, fontes virtuais dos campos eletromagnéticos irradiados, foi utilizado. Na versão atual, o programa possui a capacidade de analisar dipolos impressos nas interfaces substrato-cobertura de estruturas com planos de terra e sobre camadas dielétricas, porém sem planos de terra. Os resultados previstos por esta ferramenta estão em boa concordância com simulações realizadas com programas comerciais.

# **REFERÊNCIAS**

- [1] F. Lumini, *Análise no domínio espectral de estruturas quirais multicamadas*, Tese de Doutorado, Departamento de Microondas e Optoeletrônica, Instituto Tecnológico de Aeronáutica, Brasil, 2000.
- [2] *Ensemble v8.0TM*, Ansoft Corporation.
- [3] *IE3D v5.23TM*, Zeland Corporation.
- [4] *Mathematica v4.2TM*, Wolfram Research Corporation.
- [5] I. Bianchi, J.C.S. Lacava e L. Cividanes, "Análise de antenas de microfita realizada com auxílio do programa *MathematicaTM* ", *V Congresso Brasileiro de Eletromagnetismo*, Gramado, RS. Anais em CD, Nov. 2002.
- [6] J.C.S. Lacava e L. Cividanes, "Um novo método para análise de antenas de microlinha", *Simpósio Brasileiro de Microondas*, Natal. Anais: 258-266, Jul. 1988.
- [7] N.Z. Uzunoglu, N.G. Alexópoulos, and J.G. Fikioris, "Radiation characteristics of microstrip dipoles", *IEEE Trans. Antennas and Porpagat.*, vol. AP-27, pp. 853-858, Nov. 1979.
- [8] C.A. Balanis, *Antenna theory: analysis and design*. 2nd ed., New York: John Wiley, 1997.